## **2024** *2024*

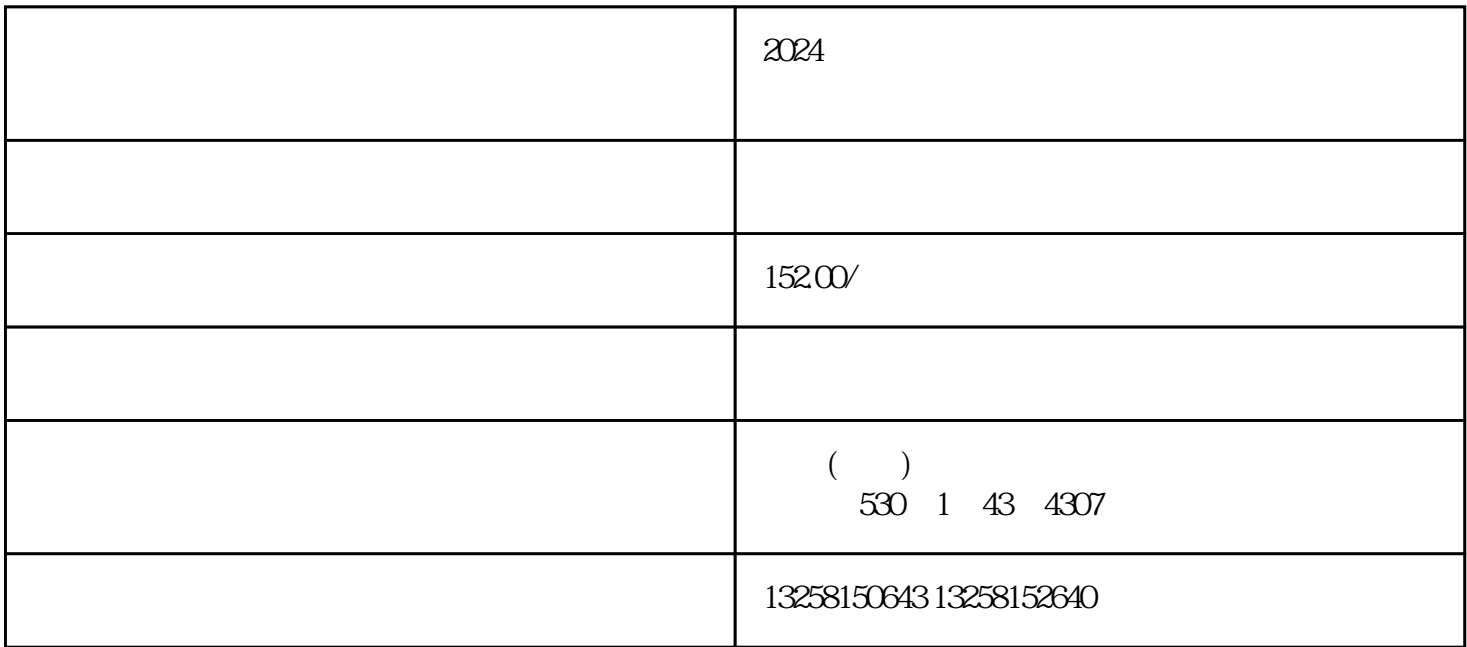

 $1.$ 

 $2.$ 

 $2.$ 

1.  $\blacksquare$ 

1.  $\blacksquare$ 

 $2.$ 

 $3 \thinspace$ 

 $2024$ 

- 1.  $\blacksquare$  $2.$ 1.  $\blacksquare$  $2.$ 1.  $2.$  $3.$ 1.  $\blacksquare$  $2.$ 1.  $\blacksquare$  $2.$ 1.  $\blacksquare$  $2.$
- $2.$

1.  $\blacksquare$